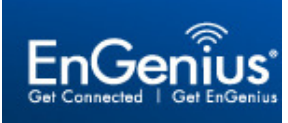

## EnGenius<sup>'</sup> EnGenius 3G Router and Dongle Compatibility List

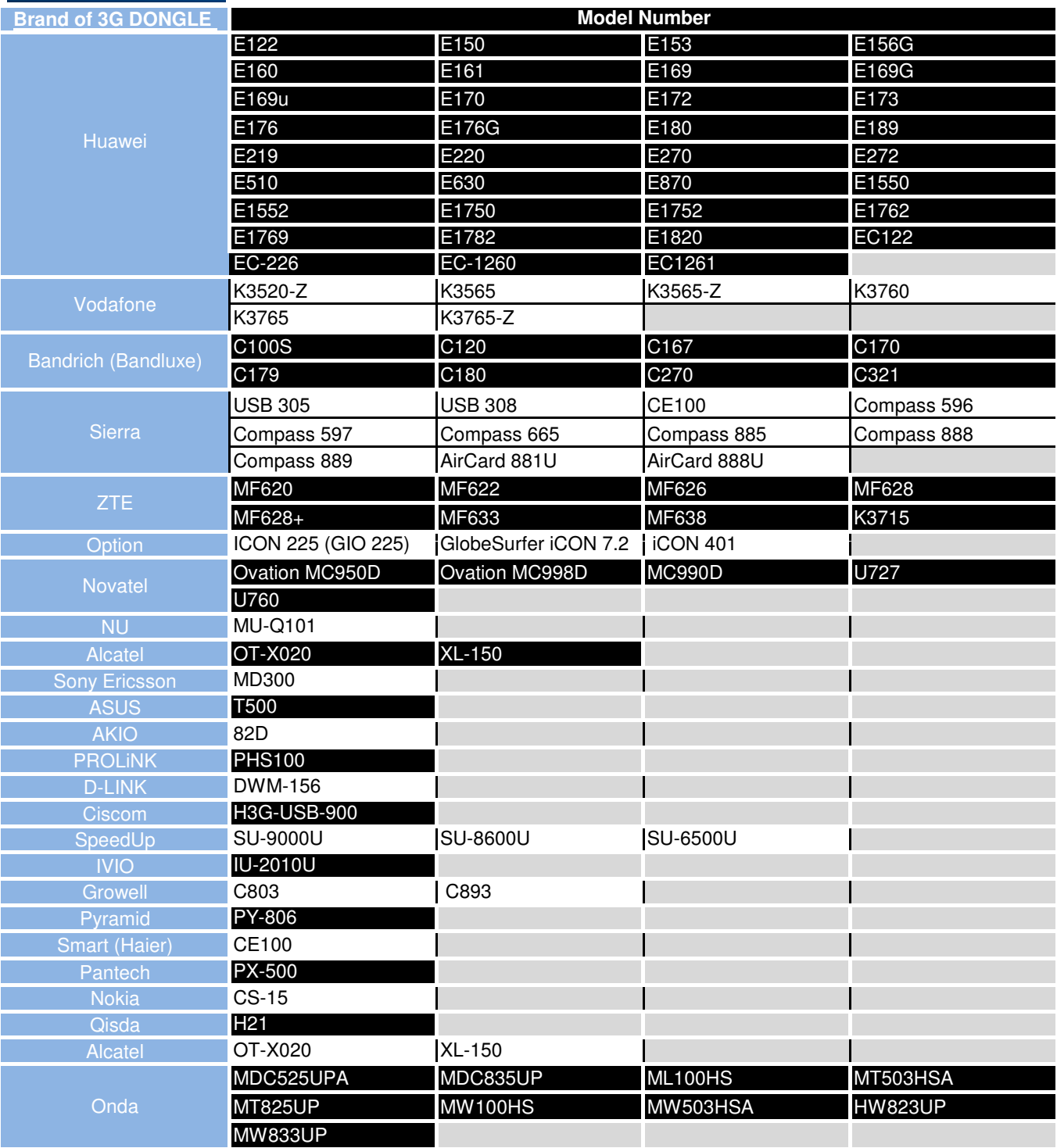

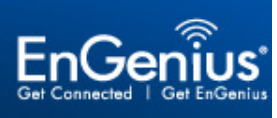

## **EnGenius'** EnGenius 3G Router and Dongle Compatibility List

## **APN – Access Point Name**

Please note that all services are for Mobile Broadband unless stated otherwise.

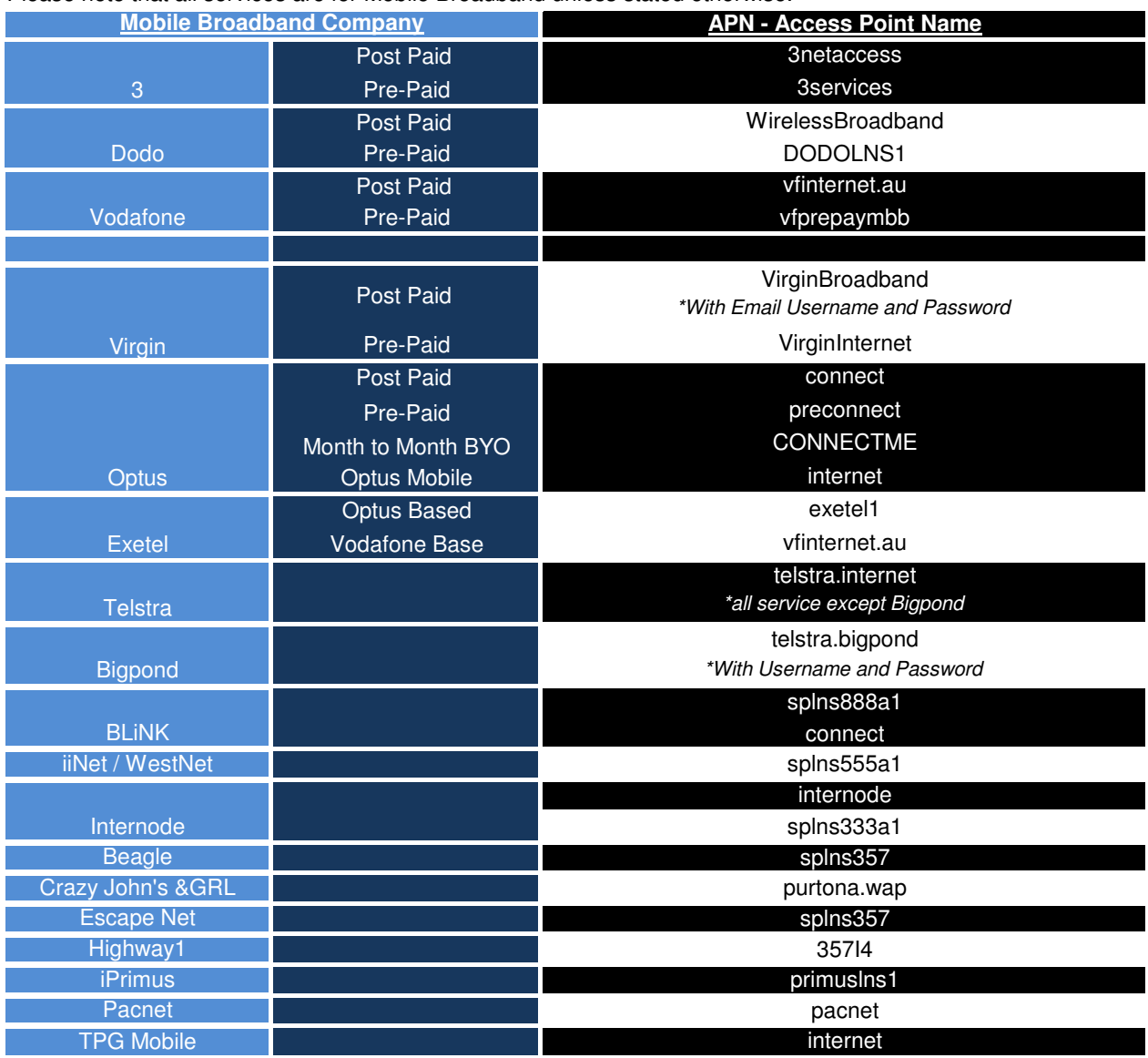

For the above Australian services the dial number will be **\*99#** 

AND (unless stated) you should leave User and Password **BLANK**